Contents

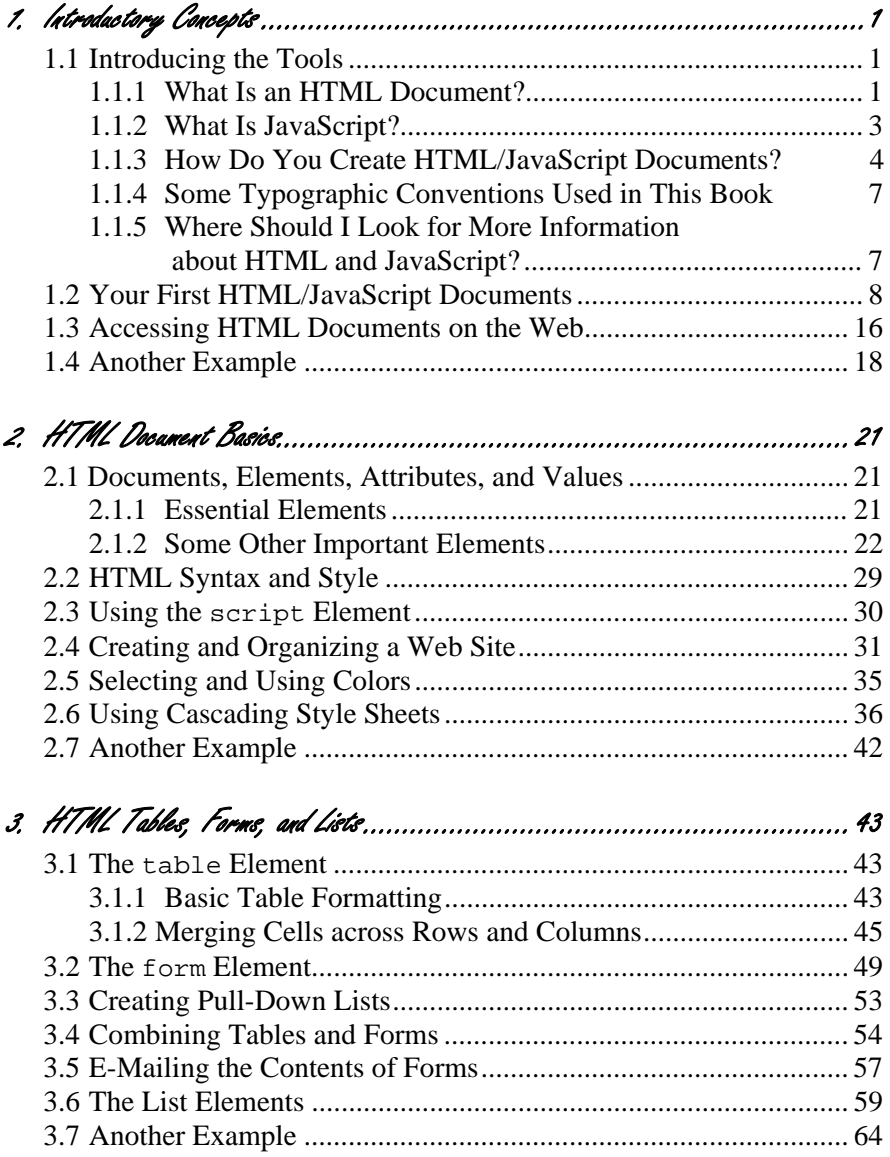

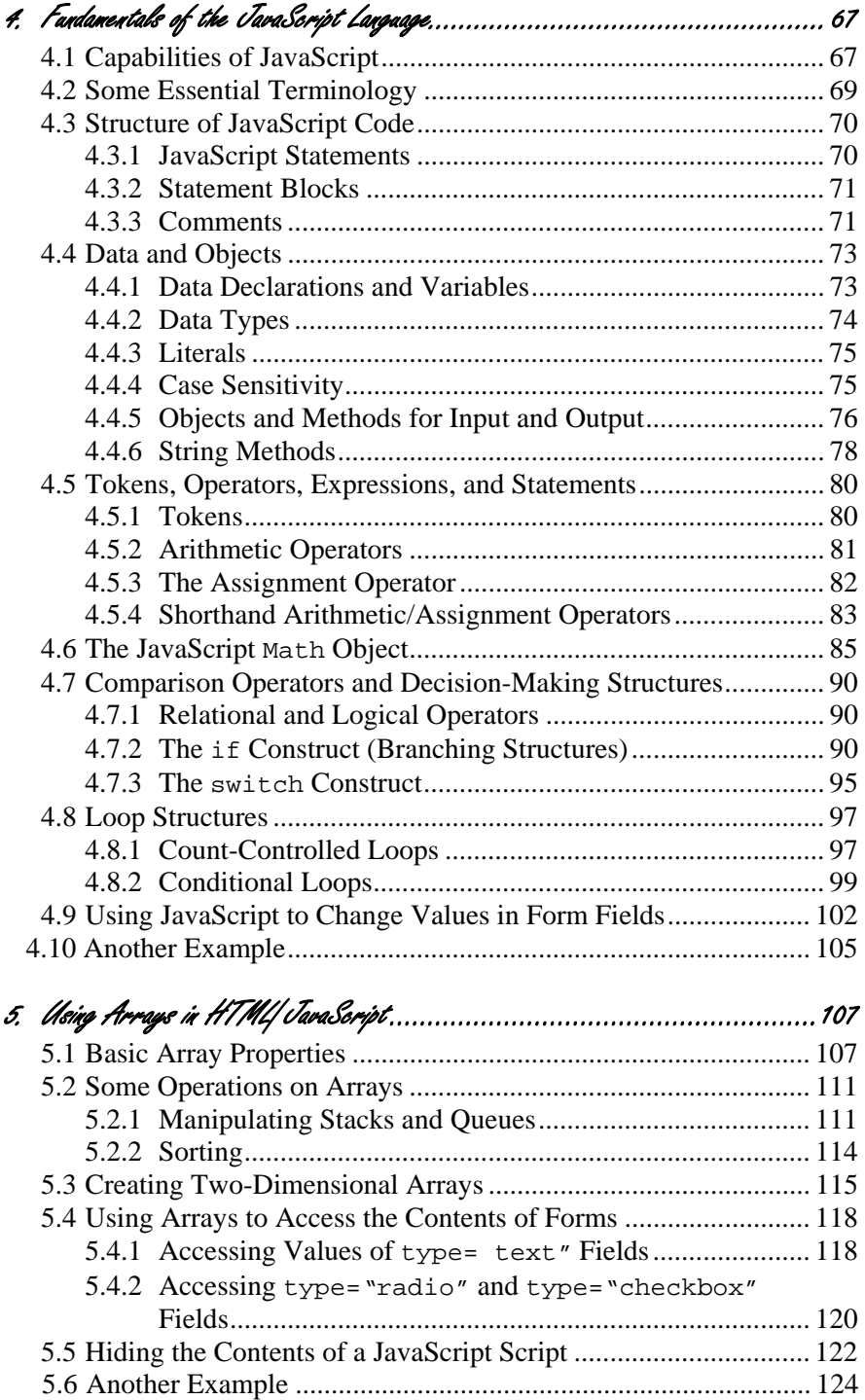

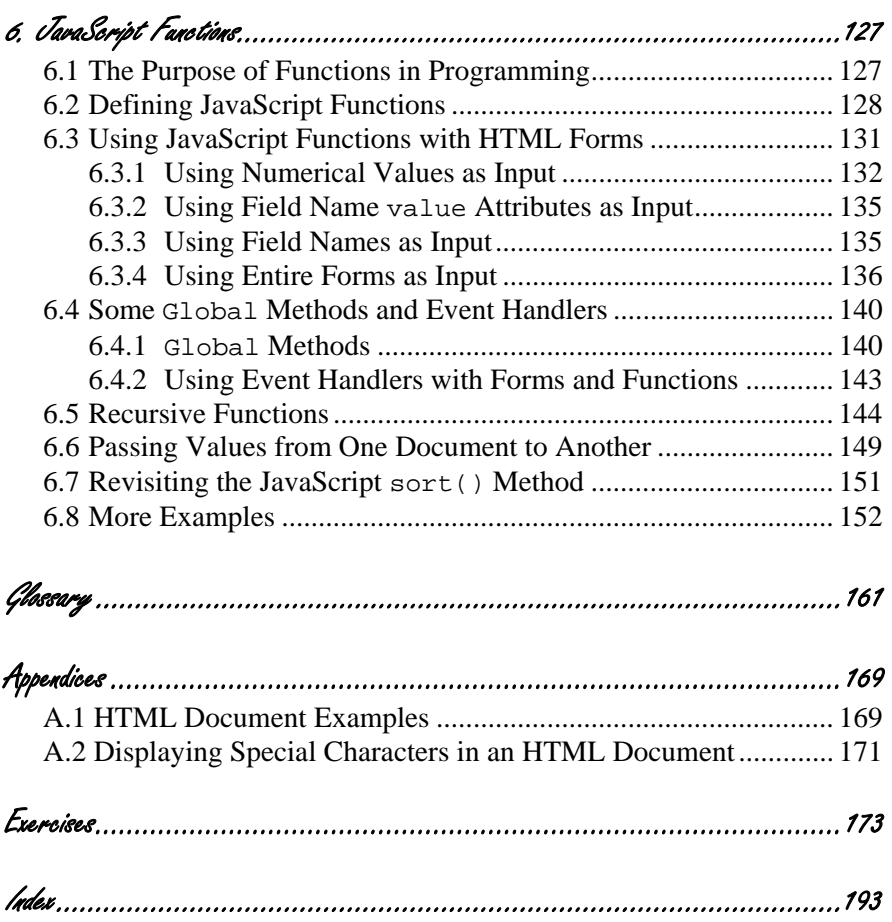